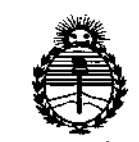

Ministerio de Salud Secretaria de Políticas. Regulación e Institutos ANMAT

DISPOSICIÓN Nº

 $1752$ 

**BUENOS AIRES,** 

# 2 3 FEB 2016

VISTO el Expediente Nº 1-47-3110-003381-15-6 del Registro de esta Administración Nacional de Medicamentos, Alimentos y Tecnología Médica (ANMAT), y

#### CONSIDERANDO:

Que por las presentes actuaciones Clinicalar S.A. solicita se autorice la inscripción en el Registro Productores y Productos de Tecnología Médica (RPPTM) de esta Administración Nacional, de un nuevo producto médico.

Que las actividades de elaboración y comercialización de productos médicos se encuentran contempladas por la Ley 16463, el Decreto 9763/64, y MERCOSUR/GMC/RES. Nº 40/00, incorporada al ordenamiento jurídico nacional por Disposición ANMAT Nº 2318/02 (TO 2004), y normas complementarias.

Que consta la evaluación técnica producida por la Dirección Nacional de Productos Médicos, en la que informa que el producto estudiado reúne los requisitos técnicos que contempla la norma legal vigente, y que los establecimientos declarados demuestran aptitud para la elaboración y el control de calidad del producto cuya inscripción en el Registro se solicita.

Que corresponde autorizar la inscripción en el RPPTM del producto médico objeto de la solicitud.

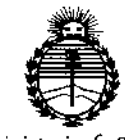

Ministerio de Salud Secretaría de Políticas, Regulación e Institutos **ANMAT** 

# DISPOSICIÓN N<sup>6</sup> / 7 5 2

Que se actúa en virtud de las facultades conferidas por el Decreto Nº 1490/92 y por el Decreto Nº 101/15 de 16 de diciembre de 2015.

Por ello;

EL ADMINISTRADOR NACIONAL DE LA ADMINISTRACIÓN NACIONAL DE MEDICAMENTOS, ALIMENTOS Y TECNOLOGÍA MÉDICA

#### DISPONE:

ARTÍCULO 1º.- Autorízase la inscripción en el Registro Nacional de Productores y Productos de Tecnología Médica (RPPTM) de la Administración Nacional de Medicamentos, Alimentos y Tecnología Médica (ANMAT) del producto médico marca Mediblu, nombre descriptivo Electrocardiógrafos y nombre técnico<sup>1</sup> Electrocardiógrafos, de acuerdo con lo solicitado por Clinicalar S.A., con los Datos} Identificatorios Característicos que figuran como Anexo en el Certificado de; Autorización e Inscripción en el RPPTM, de la presente Disposición y que forma parte integrante de la misma.

ARTÍCULO 2º .- Autorízanse los textos de los proyectos de rótulo/s y de instrucciones de uso que obran a fojas fs 6 y 7 a 18 respectivamente.

ARTÍCULO 3º .- En los rótulos e instrucciones de uso autorizados deberá figurar la leyenda: Autorizado por la ANMAT PM-1892-16, con exclusión de toda otra leyenda no contemplada en la normativa vigente.

ARTÍCULO 4º .- La vigencia del Certificado de Autorización mencionado en el Artículo 1º será por cinco (5) años, a partir de la fecha impresa en el mismo.

 $\overline{2}$ 

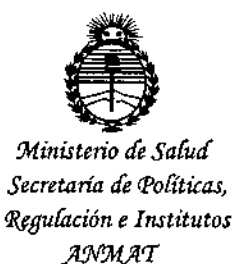

# DISPOSICIÓN Nº

ARTÍCULO 5º .- Regístrese. Inscríbase en el Registro Nacional de Productores y Productos de Tecnología Médica al nuevo producto. Por el Departamento de Mesa de Entradas, notifíquese al interesado, haciéndole entrega de copia autenticada de la presente Disposición, conjuntamente con su Anexo, rótulos e instrucciones de uso autorizados. Gírese a la Dirección de Gestión de Información Técnica a los fines de confeccionar el legajo correspondiente. Cumplido, archívese.

Expediente Nº 1-47-3110-003381-15-6

DISPOSICIÓN Nº

**EB** 1  $752$ È.

Dr. ROBERTO L ÈDE Subadministrador Nacional  $A.N.M.A.T.$ 

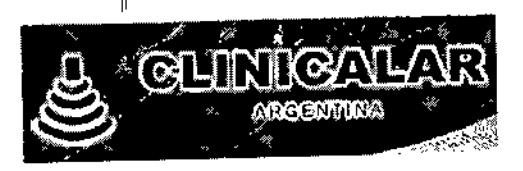

l'

*L' "*  $z$  .

 $\mathbb{R}^{\mathbb{N}}$ 

 $\mathbf{I}$ 

*í1j;Z* 5 2 ANEXO III B  $2^3$  FEB  $3016$ 

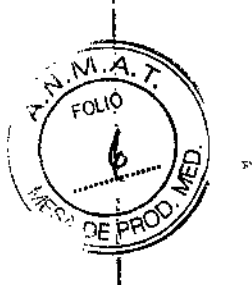

PROYECTO DE ROTULOS E INSTRUCCIONES DE USO

# PROYECTO DE ROTULOS

Razón social del fabricante: MEDIBLU MEDICAL LLC Dirección del fabricante: 3511 Silverside Rd Ste 105 Wilmington, DE USA 19810 Producto: Electrocardiógrafos. Modelo del producto: ME3, ME6P, ME12P. Marca: Mediblu Número de serie: Fecha de fabricación: Importador: CLlN1CALAR S.A. Dirección: Dr. Antonio malaver 4872 - florida este - (1603) - Provincia de Ss As, Argentina. Autorizado por la ANMAT - **PM** 1892-16 '. Nombre del Director Técnico: Ing. Eduardo Leon Kruchowski MN° 8.282 Condición de venta: Venta exclusiva a profesionales e instituciones sanitarias Condiciones ambientales:

Consulte las Instrucciones de Uso

Página 1 de 13

CLINICALAR S.A.

JULIAN ROBERTO FUCILE PRESIDENTE

DUARD **DUARDO WEC**<br>INGENIERO MEC

ር P\.

 $8282$ 35380

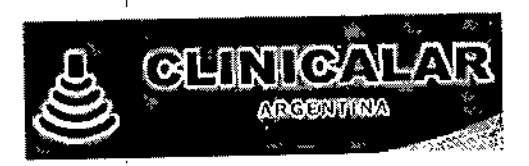

# INSTRUCCIONES DE USO

**3.1. Las indicaciones contempladas en el ítem 2 de éste reglamento (Rótulo), salv que figuran en los ítem 2.4 y** 2.5;

1752~

 $\widehat{M}$ . $\widehat{A}$  $\widehat{e^{0.10}}$ 

ROTULO.

**Razón social del fabricante:** MED\BLU MED1CAL LLC **Dirección del fabricante:** 3511 Silverside Rd Ste 105 Wilmington, DE USA 19810 **Producto:** Electrocardiógrafos. **Modelo del producto:** ME3, ME6P, ME12P. **Marca:** Mediblu Importador: CLINICALAR S.A. **Dirección:** Dr. Antonio malaver 4872 - florida este - (1603) - Provincia de Ss As, Argentina, **Autorizado por la ANMAT - PM 1892-16 Nombre del Director Técnico:** Ing. Eduardo Leon Kruchowski MN Q 8.282 **Condición de venta:** Venta exclusiva a profesionales e instituciones sanitarias **Condiciones ambientales:**

**Consulte las Instrucciones de Uso**

 $\sqrt{\Lambda}$ 

Página 2 de 13

**INICALARS.A.** UNIAN ROBENTO FUCILE

EDUARDO LEON EDUARDO LEON KRUZITOVICA<br>EDUARDO MECANICO VILABOR<br>INGENIERO MECANICO VILABOR<br>C.P.L. MATR Nº 35380 C.P.I. MATH Nº 35380

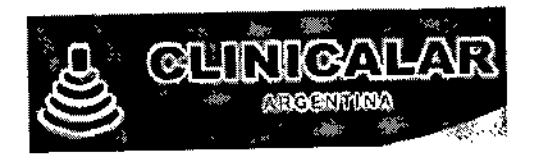

72/98 que dispone sobre los Requisitos Esenciales de Seguridad y Eficacia de los compositores.<br>Productos Médicos y los posibles efectos secundarios no deseados; 3.2. Las prestaciones contempladas en el ítem 3 del Anexo de la Resolución GMC Productos Médicos y los posibles efectos secundarios no deseados;

#### Prestaciones

El uso destinado del electrocardiógrafo es para adquirir las señales de ECG de pacientes adultos y pediátricos por medio de electrodos de superficie para ECG. El electrocardiógrafo está únicamente destinado para ser utilizado en hospitales o entidades encargadas del cuidado de la salud por doctores y profesionales entrenados en cuidados de la salud. El cardiograma recogido por el electrocardiógrafo puede ayudar a los usuarios a analizar y diagnosticar enfermedades del corazón. Sin embargo, el ECG con mediciones y declaraciones interpretativas es ofrecido a los médicos como una base de asesoramiento, nada más.

, .<br>.

**" <u>"</u>"** 

 $1752$ 

Este dispositivo se puede utilizar para: revisión de las anomalías cardiacas de la población general, revisión de dolores en el pecho en pacientes con isquemia miocárdica aguda e infartos de miocardio, revisión de pacientes con arritmias.

Este dispositivo de ECG de análisis se puede aplicar en: adultos (mayores de 12 años), niños (entre 29 días y 12 años), y recién nacidos (después de 37 semanas y hasta 44 semanas de embarazo y a infantes menores de 28 días); y puede ser utilizado en establecimientos tales como: hospitales, clínicas y ambulancias.

La tecnología de aislamiento digital se utiliza para minimizar ruidos tales como desviación de temperatura y tiempo para asegurar la alta capacidad de adaptación del dispositivo con el medio ambiente.

Permite un procesamiento de señal digital para garantizar su validez y confiabilidad, Por ejemplo, detecta rechazo de desviación, filtra la corriente alterna, filtra impulsos mioeléctricos y hace pruebas de ritmo cardiaco para las señales ECG.

Posee la función de ajuste automático del movimiento de línea cero que puede minimizar el movimiento provocado por interferencias y optimizar la posición de impresión para adquirir el electrocardiograma de alta calidad.

Permite las funciones de análisis y medición automáticas para la rutina de parámetros de electrocardiograma Y proporcionar referencia de diagnóstico para los médicos.

Las ondas de ECG son registradas con un método sofisticado de impresión termal, por lo que los trazos de ondas serán claros y precisos con una interpretación de texto detallada y marcas completas para poder realizar diagnósticos e investigaciones clínicas.

Este dispositivo puede realizar una adquisición de 12 derivaciones de forma simultánea en combinación con el papel de registro sensible al calor de 21Omm a alta velocidad para trazar el electrocardiograma y hacerlo de forma altamente eficiente. Esto es bueno en efecto y económico a la hora de llevar a cabo una examinación clínica.

La derivación de ritmo puede ser seleccionada para facilitar la observación de un ritmo cardiaco anormal.

# Atención, advertencia y consejos

1) No desarme el dispositivo por el usuario en caso de fallas.

2) Este dispositivo no se puede utilizar en el hogar.

3) Apague el dispositivo antes de limpiarlo.

4) No utilice este dispositivo en un entorno en donde exista temperatura alta, humedad alta, riesgo de inflamabilidad, polvo excesivo y radiación electromagnética.

5) Asegúrese de que la red eléctrica del dispositivo sea estable y segura y de que exista conexión a tierra. (Consulte el manual del usuario para más detalles).

Z.

Página 3 de 13

EDUARDO

**INGENIERO**<br>INGENIERO  $C_{b^{\prime}b^{\prime}}$ 

AR S.A

LIAN ROBERTO FUCILE PRESIDENTE

INKO

**MECAN** 

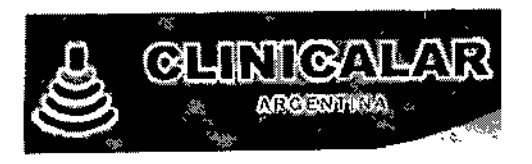

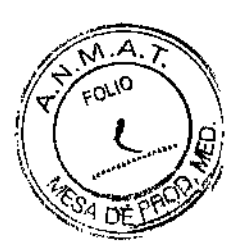

#### Cuidados del funcionamiento general

- Este dispositivo es de uso exclusivo de médicos o personal licenciado, •
- Lea las siguientes advertencias con atención antes de utilizar este dispositivo. •
- Campo de aplicación: Se puede utilizar para extraer grupos de ondas del corazón humano para realizar análisis de forma y ritmo y así realizar diagnósticos e investigaciones clínicas. •

#### Advertencias:

Se deben tomar las siguientes medidas al instalar o almacenar el dispositivo:

- Mantenga el dispositivo fuera del alcance de salpicaduras de agua y no lo utilice ni instale cerca de donde exista presión de aire, humedad, temperatura, ventilación, polvo en el aire, sulfuro, sal, gas alcalino o químicos que puedan afectar su funcionamiento.
- Instale el dispositivo en una superficie plana y estable, y evite que sufra de vibraciones o choques mecánicos cuando lo mueva.
- Instale el dispositivo en una habitación que cuente con una infraestructura adecuada
- No debe existir ningún dispositivo de alta capacidad alrededor de este electrocardiógrafo. Es decir, no puede colocar cables de alto voltaje, dispositivos de rayos X, dispositivos de ultrasonido o máquinas de diatermia cerca.
- El suministro eléctrico debe ser capaz de proporcionar potencia, voltaje y frecuencia adecuadas, tal y como lo exige el manual de instrucciones.
- No instale el dispositivo en un área de almacenamiento de químicos o donde se genere gas.

# Advertencias: Antes de su funcionamiento:

- Verifique que el dispositivo se encuentre completo y en condiciones normales.
- Compruebe que la pantalla esté instalada correctamente.
- Verifique que todos los cables estén conectados correctamente.
- Debe prestar especial atención a la hora de utilizar este dispositivo junto con otros dispositivos para evitar diagnósticos incorrectos y otros problemas.
- Todos los circuitos que entran en contacto directo con los pacientes deben ser examinados de cerca.
- Cuando utilice este dispositivo con la batería, verifique el voltaje y la condición de la misma primero. Cargue y descargue la batería y luego manténgala totalmente cargada.

#### Advertencias: En funcionamiento:

- El médico debe observar a los pacientes de cerca sin dejarlos durante su funcionamiento. Apague el suministro eléctrico y retire los electrodos cuando sea necesario para garantizar la seguridad de los pacientes.
- Evite que los pacientes entren en contacto con otras partes y otros conductores del dispositivo que no sean los electrodos.

# Advertencias: Después del funcionamiento:

- Regrese todos los estados funcionales de vuelta a su estado inicial, luego apague el dispositivo.
- Retire los electrodos suavemente y no tire de los cables de derivación al retirarlos.

Página 4 de 13

AR S.A **ULIAN ROBRATO FUCILE** 

PRESIDENTE

NGENIERO ME  $E$  MATR C.PL MATR. Nº

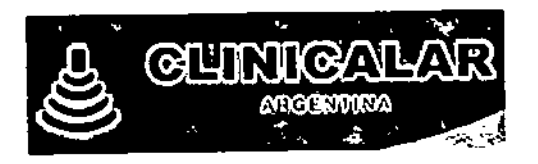

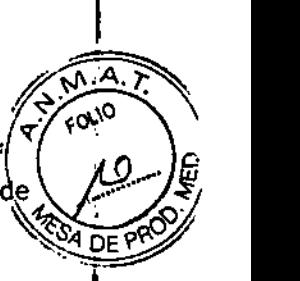

• Despeje el dispositivo y todos los accesorios para poder llevar a cabo una operación  $\frac{d}{d}$ e mantenimiento.

# Principales Características Técnicas

La familia de Electrocardiógrafos Mediblu son equipos digitales los cuales reúnen los registros de los canales simultáneamente. tienen una visualización de forma de onda de ECG asl como partes selectivas de función de análisis automático, apropiado para el diagnóstico de rutina de ECG así como también para la exanimación física, tratamiento de clínica, emergencia y unidad de cuidados intensivos.

#### Configuración estándar:

 $\mathcal{E}^{\cdot}$ 

Unidad principal y accesorios (cable eléctrico, cable de tierra, cable de paciente, electrodos y papel de impresora térmica)

# Tabla comparativa de los modelos

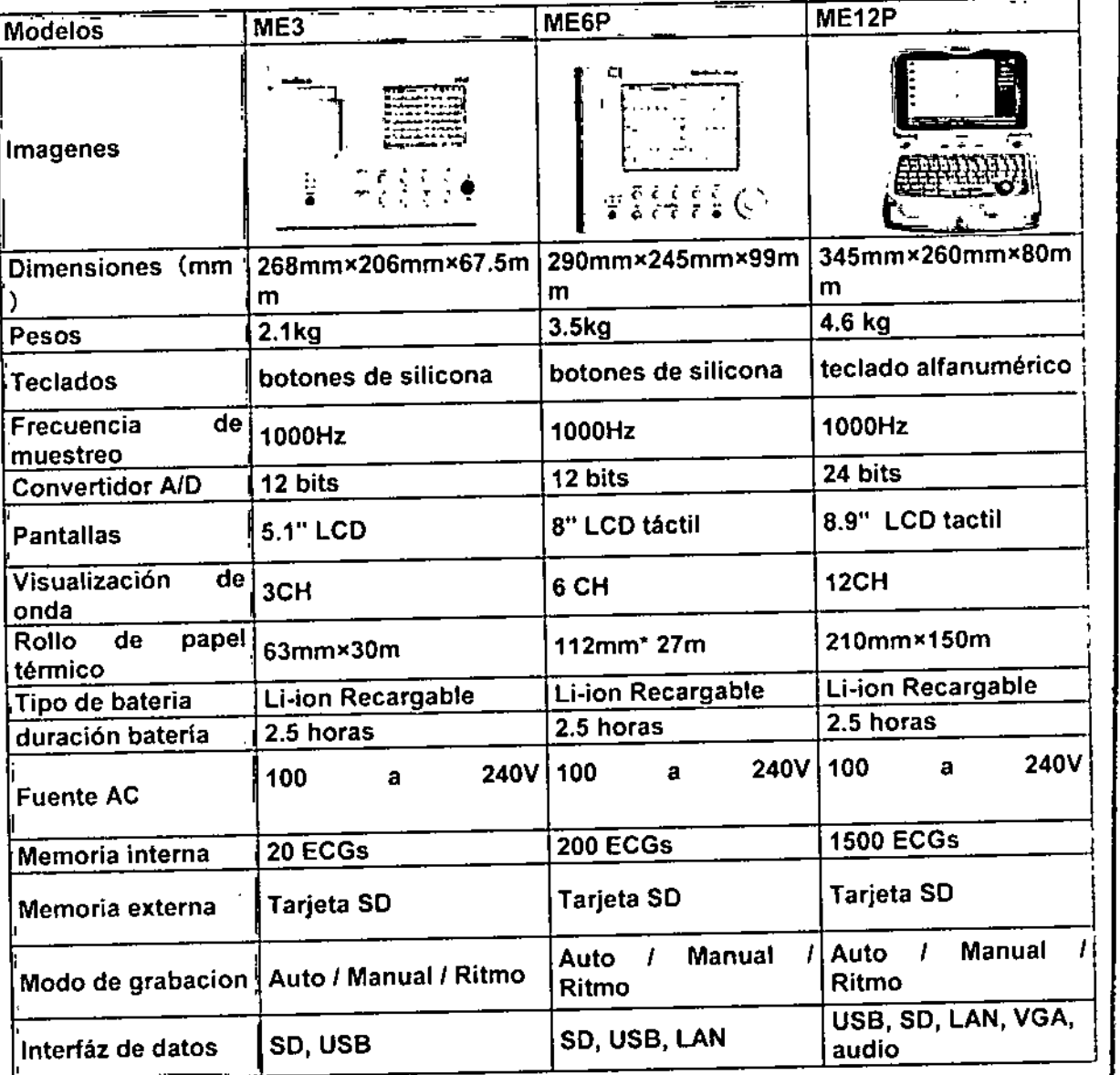

Página 5 de 13

**AN ROBERTO FUCILE** PRESIOENTE

 $^{\circ}$  . **1. AMAGEMERO LECHARGO LEGANICAL FOUARDO LECHARGO LABORAL**<br>FOUARDO LECHARGO LABORAL<br>A S.A. <sup>C, P</sup>. LA. Y. E. W. Nº 35380<br>O FUCT T

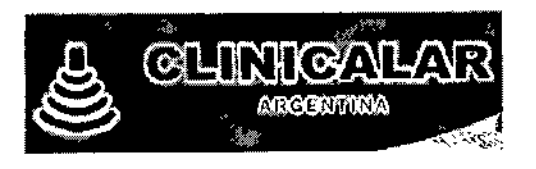

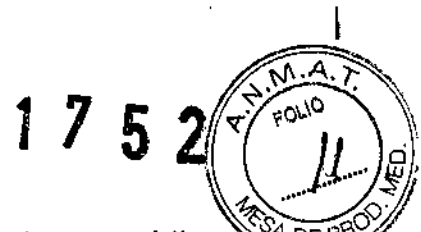

3.3. Cuando un producto médico deba instalarse con otros productos médicos conectarse a los mismos para funcionar con arreglo a su finalidad prevista, debe ser provista de información suficiente sobre sus características para identificar los productos médicos que deberán utilizarse a fin de tener una combinación segura;

#### Equipos accesorios

ADVERTENCIA: Los equipos accesorios conectados a las interiaces análogas y digital deben ser validadas según los respectivos estándares lEC (por ejemplo lEC 950 para equipo de procesamiento de datos y IEC 60601-1 para equipos médicos). configuraciones deben cumplir con la versión válida de la norma lEC 60601-1-1, Por consiguiente cualquier persona que conecte equipos adicionales al conector de entrada de señalo al conector de salida de señal para configurar un sistema médico, debe asegurarse que cumple con los requerimientos de la versión válida del estándar de sistema IEC60601-1-1. Si hubiera algún problema consulte a nosotros o a su agente local.

Para utilizar el electrocardiógrafo de manera segura y efectiva, evitando posibles daños causados por operaciones incorrectas, por favor lea detenidamente este manual de instrucciones y asegúrese de que se ha familiarizado con todas las funciones del equipo y con todos los procesos de funcionamiento correctos antes de utilizarlo.

#### Accesorios:

- Box de adquisición de ECG
- Electrodo de pecho
- Electrodo de piernas
- Cable de alimentación
- Cable de Conexión <sup>a</sup> tierra
- Papel térmico
- Rodillo para papel
- Carro de transporte
- Scanner de código de barras
- Disco <sup>U</sup>
- Módulo WIFI
- Software ECG

Por favor preste especial atención a la siguiente información sobre advertencias:

#### ADVERTENCIAS:

- Este equipo debe ser instalado por un ingeniero/técnico de mantenimiento calificado, solo el ingeniero de mantenimiento autorizado puede abrir el equipo.
- Evite el riesgo de shock eléctrico La carcasa del equipo debe estar bien sujetada, y la conexión a tierra bien conectada.
- Para evitar el posible riesgo o la interferencia de la señal de ECG, por favor no use este electrocardiógrafo con marcapaso u otro electro estimulador.
- En orden a asegurar la seguridad del paciente, la suma de corriente de fuga nunca debe exceder los límites de fuga de corriente cuando otras unidades están conectadas a los pacientes al mismo tiempo.
- Para evitar quemaduras por favor mantenga los electrodos lejos del cuchillo de corte mientras usa el equipo de electrocirugía de forma simultánea,

Página 6 de 13

 $clunICALAR S.A.$ **JUUAN ROBERTO FUULLE** PRESIOENTE

INGENIERO ME  $M$  Y E. MAT

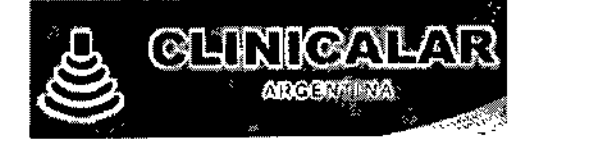

• Por favor asegúrese que todos los electrodos están conectados en las posiciones correctas, en el cuerpo del paciente, los electrodos de contacto (incluidos los electrodos neutros) y los pacientes a cualquier otra parte conductora o a tierra.

1 7

• El personal de operación de este equipo debe haber recibido entrenamiento profesional y al mismo tiempo asegurarse de haber entendido el contenido de este manual de uso en su totalidad antes de usar el equipo.

3.4. Todas las informaciones que permitan comprobar si el producto médico está bien instalado y pueda funcionar correctamente y con plena seguridad, así como los datos relativos a la naturaleza y frecuencia de las operaciones de mantenimiento y calibrado que haya que efectuar para garantizar permanentemente el buen funcionamiento y la seguridad de los productos médicos;

#### Lugar de emplazamiento

- .1 El entorno donde se encuentre el electrocardiógrafo debe ser limpio y estar lejos de lugares con productos corrosivos, de alta humedad, de alta temperatura y con luz directa del sol, se deben evitar las vibraciones durante el uso del equipo y se prohíbe mover el equipo bajo el estado de transmisión.
- La unidad de alimentación debe ser una toma de tierra de grado hospital. Nunca intente adaptar el enchufe de tres puntas para que encaje en una toma de dos puntas.
- Si hay alguna duda de la integridad de la conexión a tierra, por favor use la batería incorporada para el suministro de poder y no use la fuente de poder AC.
- Si se usa el equipo en presencia de anestésicos inflamables, existe el riesgo de explosión.
- No use el equipo en presencia de otros equipos de alta presión o de alta cantidad electrostática, de lo contrario se pueden producir destellos por la chispa.
- Estos equipos están diseñados para uso interno y aplicación cardiaca directa,
- No utilice el equipo en un ambiente en el que haya polvo o mala ventilación.

## Comprobación de los accesorios

- н. •. Compruebe que los accesorios estén completos y en perfectas condiciones después de desempaquetar.
- Por favor, contacte con su proveedor inmediatamente si cualquier accesorio se presenta incompleto o dañado.
- La lista de accesorios depende de su contrato de compra.
- NOTA: Por favor, reserve el material de embalaje para su reutilización futura para el transporte del dispositivo.

## Eliminación de materiales de embalaje

- Por favor, mantenga adecuadamente todos los materiales de embalaje interno y externo del dispositivo para el transporte en el futuro y el movimiento.
- Guarde todos los materiales de embalaje interno y externo del dispositivo junto.

## Mantenimiento Preventivo

Página 7 de 13

Aowski EDUARD & LOW KRUMHUWSN हाण L.M. Y E. W. Nº 35380

1

 $5$  2.  $\sqrt{\sqrt[3]{\frac{1}{7} \cdot \frac{1}{60}} \cdot \sqrt[3]{\frac{1}{1}}$ 

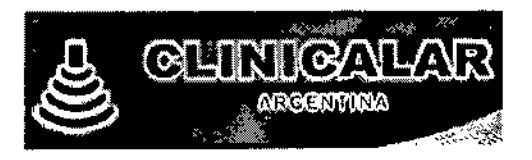

 $1752$ 

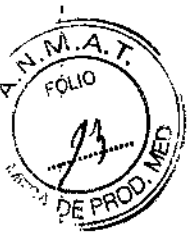

#### Mantenimiento del dispositivo después de su uso:

Se debe poner atención en estos puntos después de utilizar el dispositivo ECG: (1) Presione el botón ON/OFF del panel de control para poner al dispositivo en estado de espera. (2) Desenchufe el cable de suministro eléctrico y el cable del paciente. (3) Limpie el dispositivo y sus accesorios, luego cúbralo con el guardapolvo. (4) Guarde el dispositivo en un entorno<br>fresco y seco. Evite exponerlo a movimientos fuertes cuando lo mueva. (5) No sumeria el fresco y seco. Evite exponerlo a movimientos fuertes cuando lo mueva.  $(5)$ dispositivo en detergente cuando lo limpie. Corte todo suministro eléctrico antes de limpiar La carcasa del mismo. límpielo con detergente neutro en lugar de utilizar detergente que contenga alcohol o esterilizante.

#### (1) Inspección visual

Antes de utilizarlo, el usuario debe comprobar el equipo, el cable del paciente, y los electrodos. Lleve a cabo cualquier sustitución en caso de que haya algún defecto evidente o sintoma de envejecimiento que pueda dañar la seguridad o el rendimiento.

# (2) Inspección anual ,

Deberían realizar las siguientes comprobaciones de seguridad al menos cada 24 meses por parte de una persona cualificada que tenga la formación adecuada, los conocimientos y experiencia práctica para llevar a cabo dichas comprobaciones.

- a) Inspeccionar el equipo y los accesorios por si presentasen daños mecánicos o funcionales.
- b) Inspeccionar las etiquetas importantes para comprobar su legibilidad.
- c) Inspeccionar el fusible para verificar el cumplimiento con ta corriente marcada y las características de rotura.
- d) Verificar que el dispositivo funciona correctamente tal y como se describe en las instrucciones de uso.
- e) Comprobar la resistencia de la protección de tierra según la normativa lEC 60601-1-1. Límite 0.2 ohm.
- f) Comprobar la corriente de descarga según la normativa lEC 60601-1-1. límite: NC 500 uA, SFC 1000uA.
- g) Comprobar la corriente de descarga del paciente según la normativa lEC 60601-1-1 Limite: 10 uA (CF)
- h) Comprobar la corriente de descarga del paciente bajo condiciones de fallo con el voltaje del suministro en la parte aplicada según lEC 60601-1-1: límite: 50uA (CF).

Los datos deberían grabarse en un registro del equipo. Si el dispositivo no funciona correctamente o falla alguna de las comprobaciones anteriores, debe llevarlo a reparar. Los fusibles rotos solamente se podrán sustituir por otros del mismo tipo y alcance que el original.

#### (3) Inspección mecánica

- a) Asegúrese de que todos los tornillos expuestos estén apretados.
- b) Asegúrese de que todos los módulos y conectores estén en su posición correcta.
- c) Compruebe los cables externos para saber si hay fracturas, grietas o torceduras, substituya cualquier cable que demuestre el daño serio.

#### 3.8. Desinfecci *ón/Li* mpieza/Este riIización

Antes de la limpieza, si el equipo está siendo usado, debe ser apagado y el cable de poder retirado. Mientras limpie no sumerja el equipo o accesorios en ningún tipo de líquido. Evite que

 $\mathcal{L}$  .

Página 8 de 13

AR S.A. LIAN ROBERTO FUCILE PRESIDENTE

EDUARDU LEON AND Y EDUARDO  $8282$ ENLERO MECANICO 35380 L.M. MATR

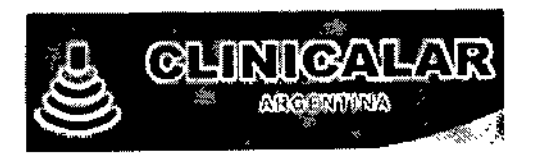

ingrese detergente al electrocardiógrafo. Está prohibido limpiar el equipo con material y evitar el arañar los electrodos.

# Limpieza de la unidad principal y cable de paciente

Sumerja una prenda suave y limpie en sustancia jabonosa no corrosiva, después de diluir, limpie la superficie del electrocardiógrafo y cable de paciente y use una prenda seca para limpiar.

#### Limpieza de los Electrodos

Después de usar los electrodos retire el gel conductor con una prenda suave, desconecte el electrodo pinza o chupón del pecho, Iímpielos con agua tibia limpia (menos de 35"C) y asegúrese que no hay gel conductor residual, seque con una prenda limpia y seca.

#### Limpieza del cabezal de impresión

El cabezal termosensible sucio y manchado afectara la definición de la impresión, por consiguiente limpie la superficie del cabezal periódicamente (por lo menos una vez al mes): Abra la impresora y retire el papel, Limpie el cabezal de la impresora suavemente con una prenda con alcohol al 75%, Para las manchas más fuertes, sumerja con alcohol primero y Iímpielo con una prenda suave, seque al natural, cargue el papel de impresión y cierre la tapa de la impresora.

#### Desinfección

Para evitar daños permanentes a los equipos le sugerimos, sólo realizar la desinfección cuando esta haya sido necesaria según las regulaciones de su hospital, también sugerimos limpiar el equipo antes de la desinfección.

No use desinfectantes con cloro como lejía, hipoclorito de sodio y otros.

#### Esterilización

Para evitar daños permanentes a los equipos le sugerimos, sólo realizar la esterilización cuando esta haya sido necesaria según las regulaciones de su hospital, también sugerimos limpiar el equipo antes de la esterilización.

No use altas temperaturas, autoclave o radiación de iones para realizar la esterilización.

## 3.9. Información sobre cualquier tratamiento o procedimiento adicional que deba realizarse antes de utilizar el producto médico (por ejemplo, esterilización, montaje final, entre otros)

Aun en su primera utilización, se deben limpiar los equipos, siguiendo los mismos procedimientos adicionales para reutilización, de acuerdo a lo descripto en el ítem 3.8 de estas instrucciones de Uso. Para evitar riesgos de seguridad y obtener buenos registros de los electrocardiogramas, se recomienda efectuar los siguientes procedimientos de inspección antes;de encender y utilizar el equipo.

- $1$ ) Entorno:
	- Verifique y asegúrese de que no haya fuentes de interferencia electromagnética alrededor del equipo, en especial, grandes equipos eléctricos como aparatos electro quirúrgicas, radiológicas y equipos de resonancia magnética. Si es necesario, apague estos equipos.
	- Mantenga el ambiente cálido para evitar que el fria cause voltajes de acción muscular en las señales de electrocardiograma.

#### 2) Suministro eléctrico:

• Si se utiliza el suministro de corriente eléctrica, verifique que el cable de alimentación eléctrica esté correctamente conectado a la unidad. Se debería utilizar una salida trifásica conectada a tierra.

> **INGENIERO ME**<br>EDUAHDO ME ENIERO MECANICO **C.P.L. MATR. Ng**

AN ROBERTO FUCILE

• Antes de usar la batería, recárguela para evitar que se agote su capacidad.

"2-'

Página 9 de 13

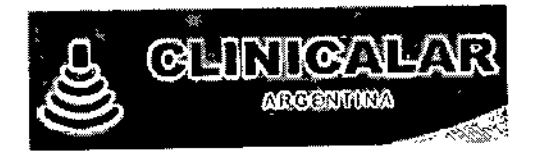

# $1752$   $\sqrt{52.00}$

f

#### 3) Cables del paciente:

Verifique que el cable del paciente haya sido conectado firmemente a la unida manténgalo alejado del cable de alimentación eléctrica.

# 4)' Electrodos:

- Verifique que todos los electrodos hayan sido conectados correctamente a los cables conductores del cable del paciente de acuerdo al identificador y al COIOT.
	- Asegúrese de que los electrodos de pecho no estén en contacto entre si.

#### 5) Papelde registro:

• Asegúrese de que haya suficiente papel de registro y de que esté cargado correctamente.

#### 6) Paciente:

- El paciente no debería estar en contacto con objetos conductores como la tierra y las partes metálicas de la camilla/cama.
- Asegúrese de que el paciente no tenga frío, esté relajado y respire calmadamente.

# 3.11. Las precauciones que deban adoptarse en caso de cambios del funcionamiento del producto médico;

# La derivación no produce electrocardiograma parcialmente durante el registro

# Esto podría ocurrir debido a las siguientes razones:

Si el registro comenzó cuando los datos ECG no se habían estabilizado después de conectar el cable del paciente al paciente, ocurrirá una saturación numérica o desborde cuando el software , estabilizador de la linea base se esté ejecutando. Este dispositivo tiene una función de recuperación automática interna, para eliminar los efectos de fuerza excede el valor del voltaje de polarización en los productos amplificadores permitirá que estos últimos regresen a la normalidad rápidamente.

- Falla en el cable del paciente. Inspeccione el cable de acuerdo al método mencionado en 8.4. Una vez confirmado, contacte al departamento de servicio técnico de nuestra empresa o a las estaciones de mantenimiento designadas.
- Si la falla no es provocada por las razones anteriores, podría ser causa del problema de la ruta de señal del dispositivo. En este caso, contacte al departamento de servicio técnico de nuestra empresa o a las estaciones de mantenimiento designadas.

El mantenimiento periódico es uno de los medios eficaces para prevenir fallos, prolongar la vida útil y garantizar a largo plazo el funcionamiento normal de los equipos, Por lo tanto, el mantenimiento es una de las tareas importantes que no deben ser descuidados por los operadores y los ingenieros.

#### Causas de fallos

Existen fallos que son inevitables que se produzcan, estos se pueden dividir en tres tipos:

El primero es el desgaste natural del dispositivo. Cada componente tiene una vida útil, y si más allá de este límite, puede ser envejecido, deteriorado, degradado en el aislamiento y z.

Página 10 de 13

DUARDO LEON DUARDO LEUN ATO C.Pi W. **C.PL MATR** AR S.A LIAN ROBERTO FUCILE

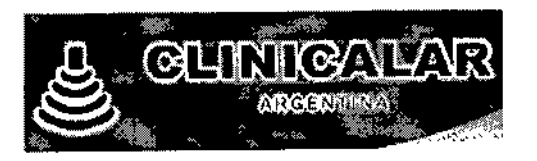

acumulados con el desgaste mecánico, y en casos más graves, que pueden fallar por com o una fuga de electricidad, resultando en la falla del circuito.

El segundo surge del ambiente adverso y condiciones de trabajo. Esto se refiere principalmente a la alta temperatura y humedad del ambiente, o gases corrosivos y polvo en el aire, la vibración del dispositivo y las fluctuaciones excesivas de voltaje. En los casos graves, la falta puede ser activada al instante.

El tercero se deriva de factores provocados por el hombre. Fallas que pueden ocurrir si el operador no tiene. el sentido de responsabilidad. Cuando ocurre una falla en el dispositivo, este debe ser examinado y reparado por el ingeniero de mantenimiento de la empresa representante del dispositivo.

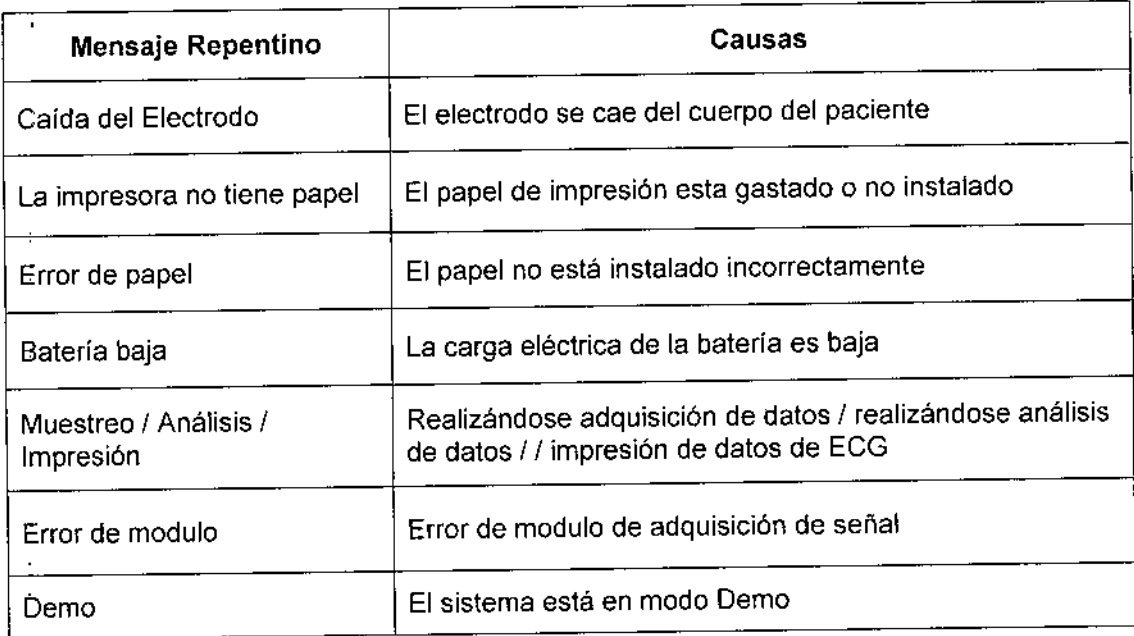

3.12. Las precauciones que deban adoptarse en lo que respecta a la exposición, en condiciones ambientales razonablemente previsibles, a campos magnéticos, a influencias eléctricas externas, a descargas electrostáticas, a la presión o a variaciones de presión, a la aceleración a fuentes térmicas de ignición, entre otras;

Almacenamiento: Mantenerlo en local protegido de humedad, lluvia y sol directo, y en su embalaje original. En el caso que sean almacenadas diversas cajas del equipamiento embalado, el apilamiento máximo deberá ser de acuerdo a lo indicado en el símbolo de apilamiento, en el propio embalaje.

Conservación: Si está en uso, limpiarlo con paño húmedo. Mantenga el equipamiento limpio para la próxima utilización No permita que se introduzcan líquidos en el equipamiento. No utilice solvente orgánico como thinner para limpiar el equipamiento. Mantenga el equipamiento en lócal limpio, lejos de polvo.

Transporte: Estando en su embalaje original, durante el transporte, evite vibraciones e impactos en el equipamiento y no lo deje caer al piso.

S.

Página 11 de 13

LINICALAR S.A. JULIAN ORESIDENTE

/-';..-'- *1;;.""-4.* ;>-

1752

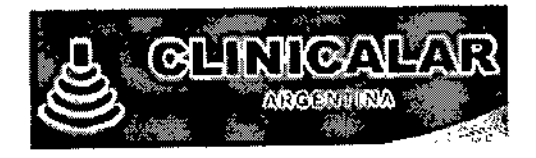

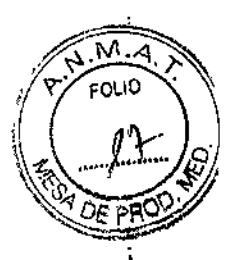

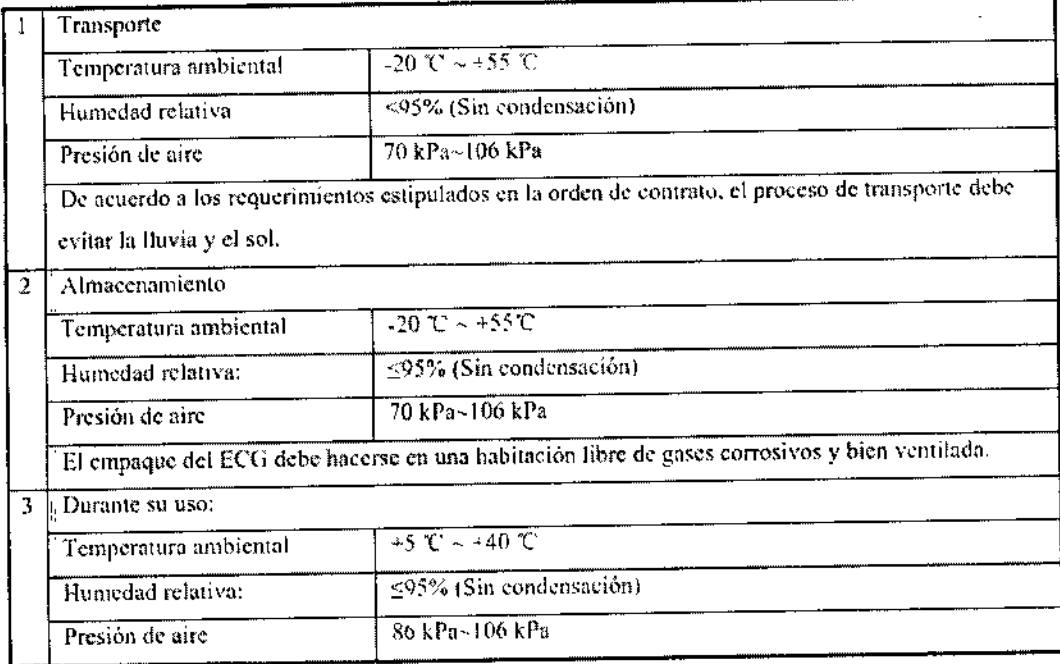

# 3.14. **Las precauciones que deban adoptarse si un producto médico presenta un riesgo no habitual específico asociado a su eliminación;**

Los siguientes riesgos son identificados, asociados con la eliminación de productos desechables, residuos, etc. y del equipamiento y accesorios. al final de sus vidas útiles:

~Contaminación

\_ Reutilización indebida o utilización después de su vida útil y en consecuencia mal funcionamiento del equipamiento y accesorios, ocasionando lesiones/quemaduras en el usuario o paciente

Para minimizar los riesgos que se mencionaron, se debe proceder de la siguiente forma:

**Equipamiento y accesorios** El equipamiento después de su vida útil, observar las disposiciones legales para que se proceda a su inutilización y eliminación.

\_ftems desechables y reutilizables:

Todos estos ftems, después de usados, deben ser inutilizados aislándolos en local apropiado en basura hospitalaria, debidamente identificados y removidos por entidad autorizada para recolección de basura hospitalaria.

 $\hat{z}$ 

3 S.A. AN ROBERTO FUCILE **PRESIDENTE** 

**NSK**  $R_{19.8282}^{10.8282}$ EDUAR **EDUARDO MEC** ٦RΟ **TR Nº** 

Página **12** de 13

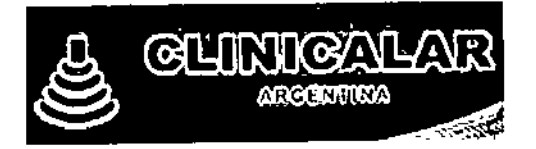

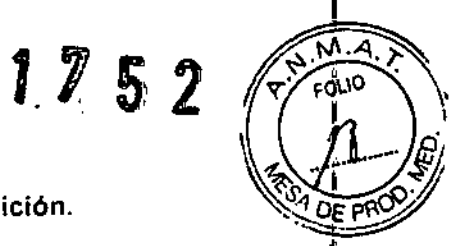

# 3.16. El grado de precisión atribuido a los productos médicos de medición.

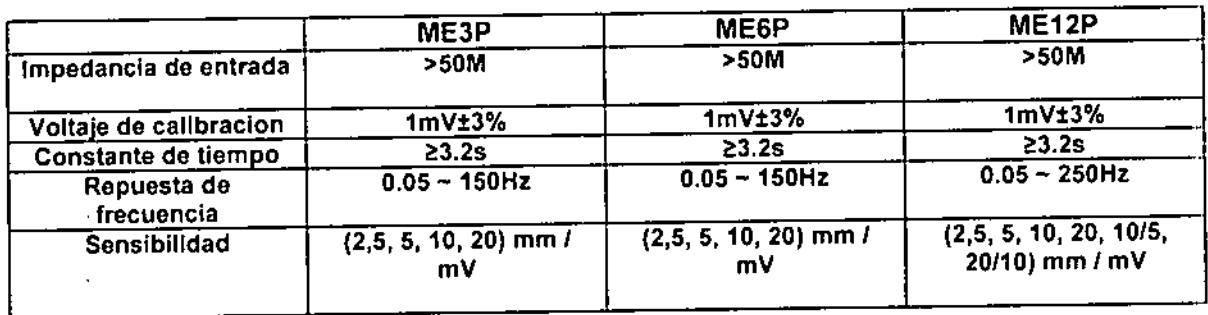

 $\mathcal{L}^{\mathcal{A}}$ 

, t  $\frac{1}{2}$ 

I

 $\mathbf{i}$  $\overline{1}$ 

Página 13 de 13

CLINIQALAH S.A.

MCHOWSH EDUARDO<sup>1</sup> ARDO LEON WEON Y LABOR EDUARDO LES

94.inisteno áe Sa(uá Secretaria áe Po(ítUaJ, ~8uÚlci6n e Institutos  $J/W > 1J/T$ 

#### **ANEXO** CERTIFICADO DE AUTORIZACIÓN E INSCRIPCIÓN

#### Expediente N0: 1-47-3110-003381-15-'6

El Administrador Nacional de la Administración Nacional de Medicamento!, Alimentos y Tecnología Médica (ANMAT) certifica que, mediante la Disposición N°  $1.7..5'''2'$  ,  $y$  de acuerdo con lo solicitado por Clinicalar S.A., se JütoriZÓ la inscripción en el Registro Nacional de Productores y Productos de T:ecnología Médica (RPPTM), de un nuevo producto con los siguientes datos identificatoriJs característicos:

Nombre descriptivo: Electrocardiógrafos.

Código de identificación y nombre técnico UMDNS: 18-329-Electrocardiógraf 5

#### **Multicanales**

Marca(s) de (los) producto(s) médico(s): Mediblu

Clase de Riesgo: II .

Indicación/es autorizada/s: Adquisición de señales de ECG en pacientes adultos y pediátricos, para ser utilizado en hospitales y entidades encargadas drl cUida~o de la salud.

Modelo/s: ME3, ME6P, ME12P

Período de vida útil: 8 años

Condición de uso: Venta exclusiva a profesionales e instituciones sanitarias

*.JI*

Nombre del fabricante: MEDIBLU MEDICAL LLC

**Lugar/es de elaboración: 3511 Sjlverside Rd 5te 105, DE 19810, Wilmington,**

**Estados Unidos**

**Se extiende a Clinicalar S.A. el Certificado de Autorización e Inscripción del** PM 1892-16, en la Ciudad de Buenos Aires, a 2.3.F.E.B...2016....., siendo su **vigencia por cinco (5) años a contar de la fecha de su emisión.**

DISPOSICIÓN Nº 1 7 5 2

**Dr. ROBER O LEDE Subadministrador Nacional A.N.M.A.T.**